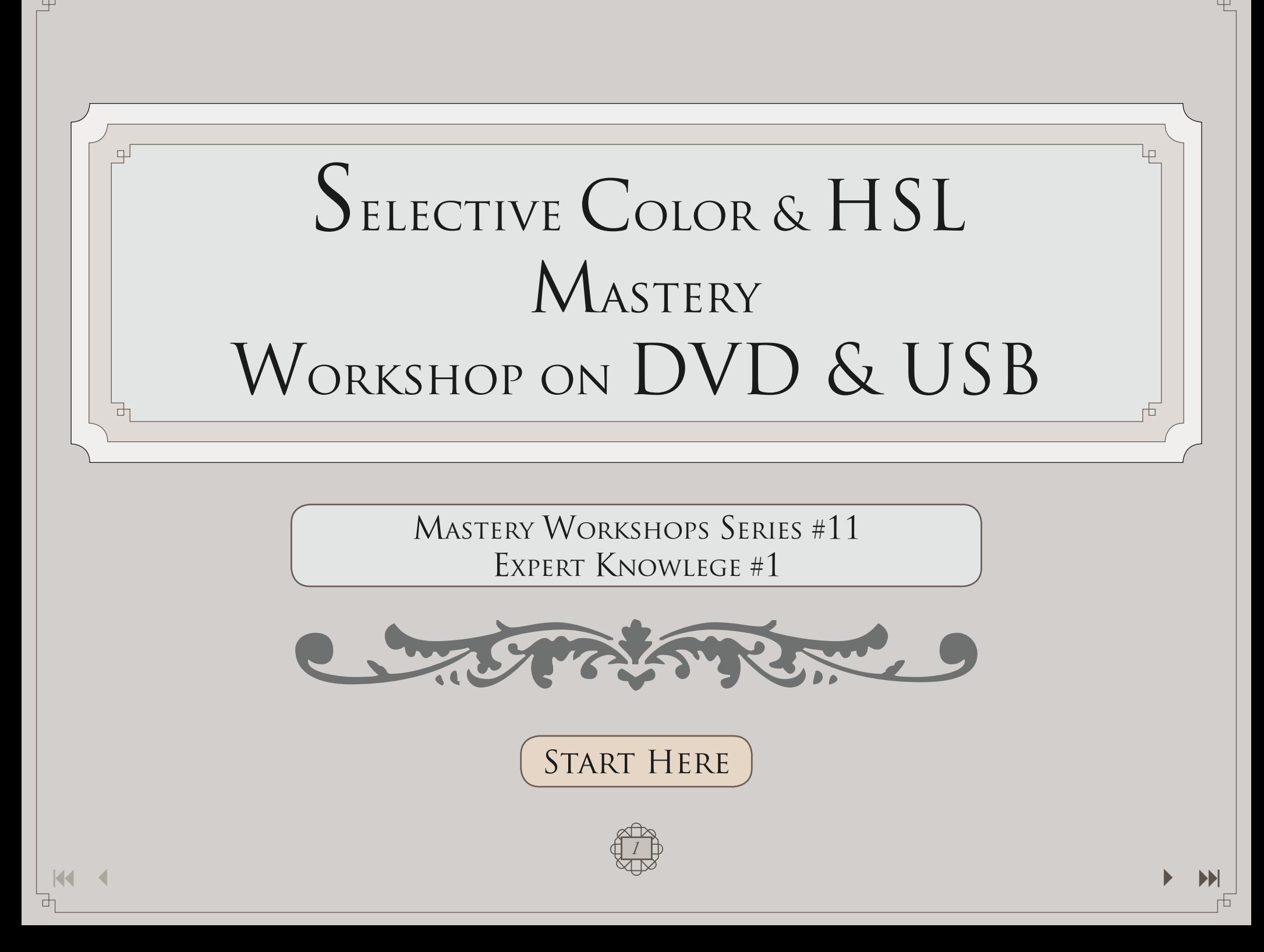

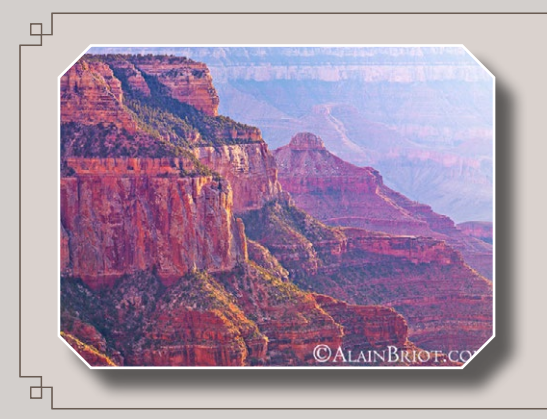

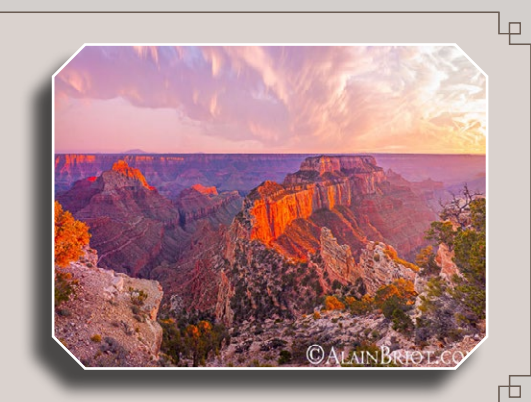

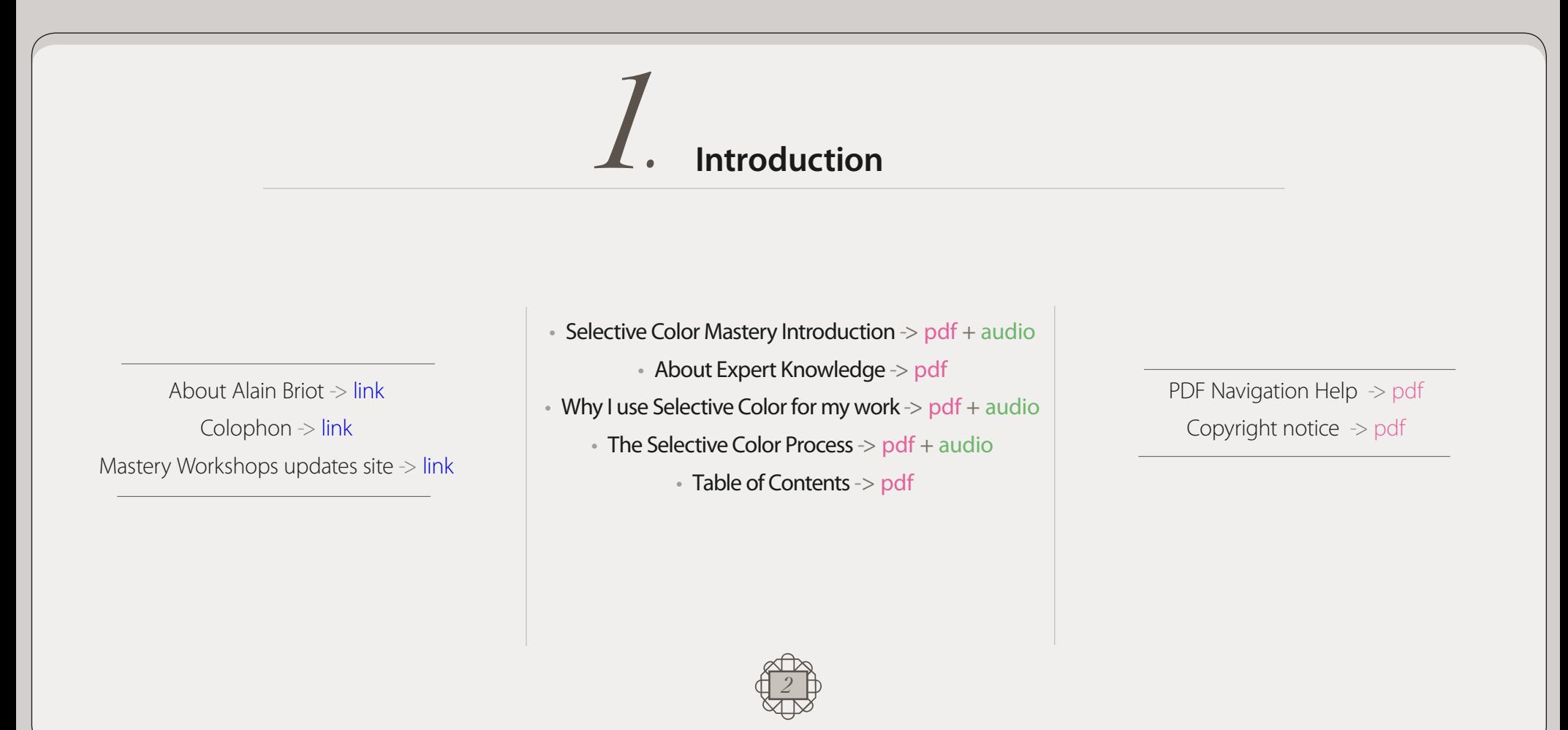

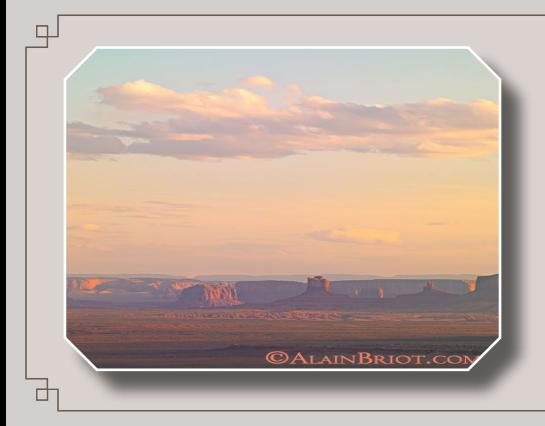

Mastery Workshops Series #11 Expert Knowledge #1

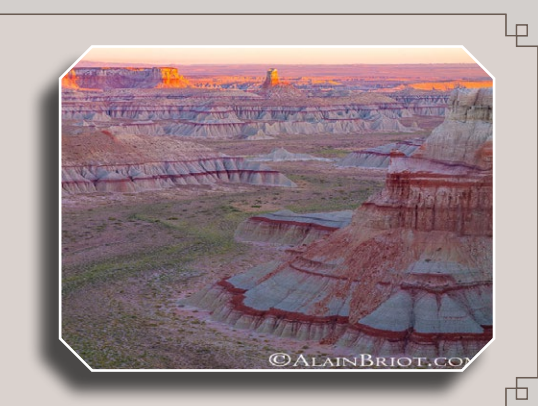

*2.* **What is Selective Color ?**

- What is Selective Color ? -> pdf
- What is Selective Color ? -> video
- The Munsell color system -> pdf
- The Munsell color system -> video
- Important aspects of Selective Color -> pdf + audio
- My Selective Color & HSL workflows -> pdf + audio
- $\bullet$  How Selective Color will improve your work  $>$  pdf + audio

*It is only with the heart that one can see rightly; what is essential is invisible to the eye.*  Antoine de Saint-Exupery

*On ne voit bien qu'avec le cœur. L'essentiel est invisible pour les yeux.* Antoine de Saint-Exupery

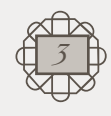

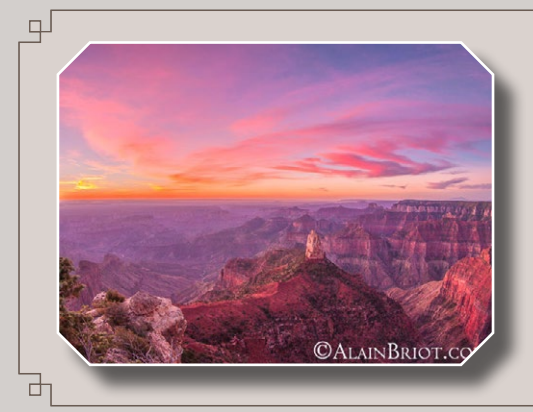

Mastery Workshops Series #11 Expert Knowledge #1

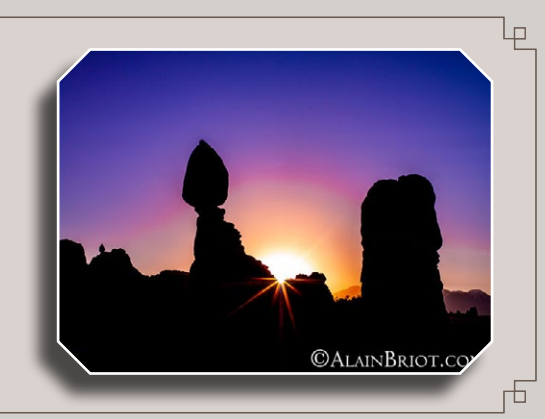

### *3.* **Using Photoshop Selective Color**

- How Selective Color works -> pdf
- How Selective Color works -> video
- Graphical color space representations  $\rightarrow$  pdf + audio
- How to save & load Selective Color presets in Photoshop-> video
- How to save & load HSL, SH and other presets in Photoshop-> video
- Selective Color presets -> pdf
- How to use the nine colors of Selective Color -> pdf
- Reds -> video
- Yellows -> video
- Greens -> video
- Cyans -> video
- Blues -> video
- Magentas -> video
- Whites -> video
- Neutrals -> video
- Blacks -> video

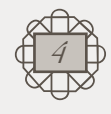

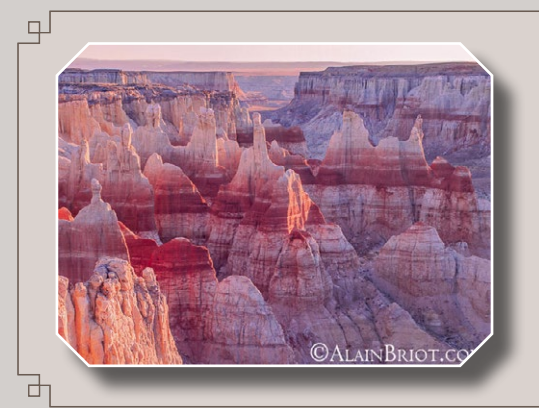

Mastery Workshops Series #11 Expert Knowledge #1

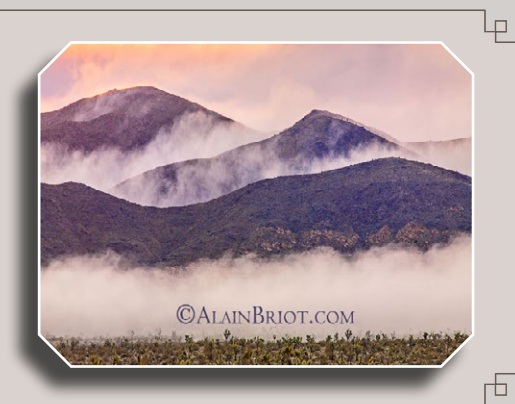

*4.* **Using Lightroom HSL**

- What is Lightroom HSL ?  $>$  pdf + audio
- Differences between Selective Color and  $HSL \gg pdf + audio$
- How the eight colors of HSL work -> video
- $\cdot$  How the neutrals of HSL work  $\cdot$  video
- How to save & load presets in Lightroom -> video
- Lightroom HSL presets -> pdf
- How to use the eight colors of HSL -> pdf
- Red -> video
- Orange -> video
- Yellow -> video
- Green -> video
- Aqua -> video
- Blue -> video
- Purple -> video
- Magenta -> video
- Neutrals -> video
- Selective Color & HSL comparison photograph #1  $\rightarrow$  video
- Selective Color & HSL comparison photograph #2 -> video
- Selective Color & HSL comparison photograph #3 -> video

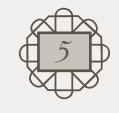

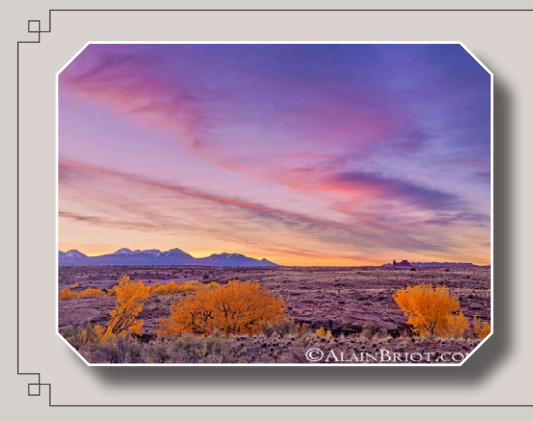

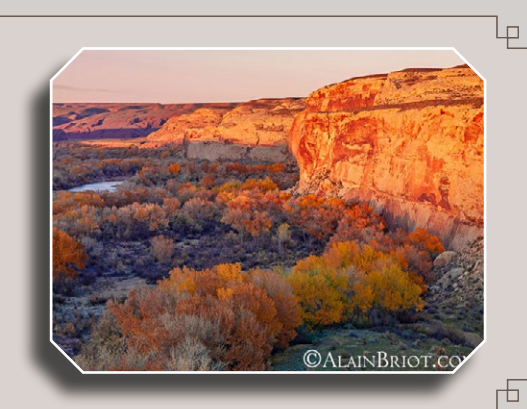

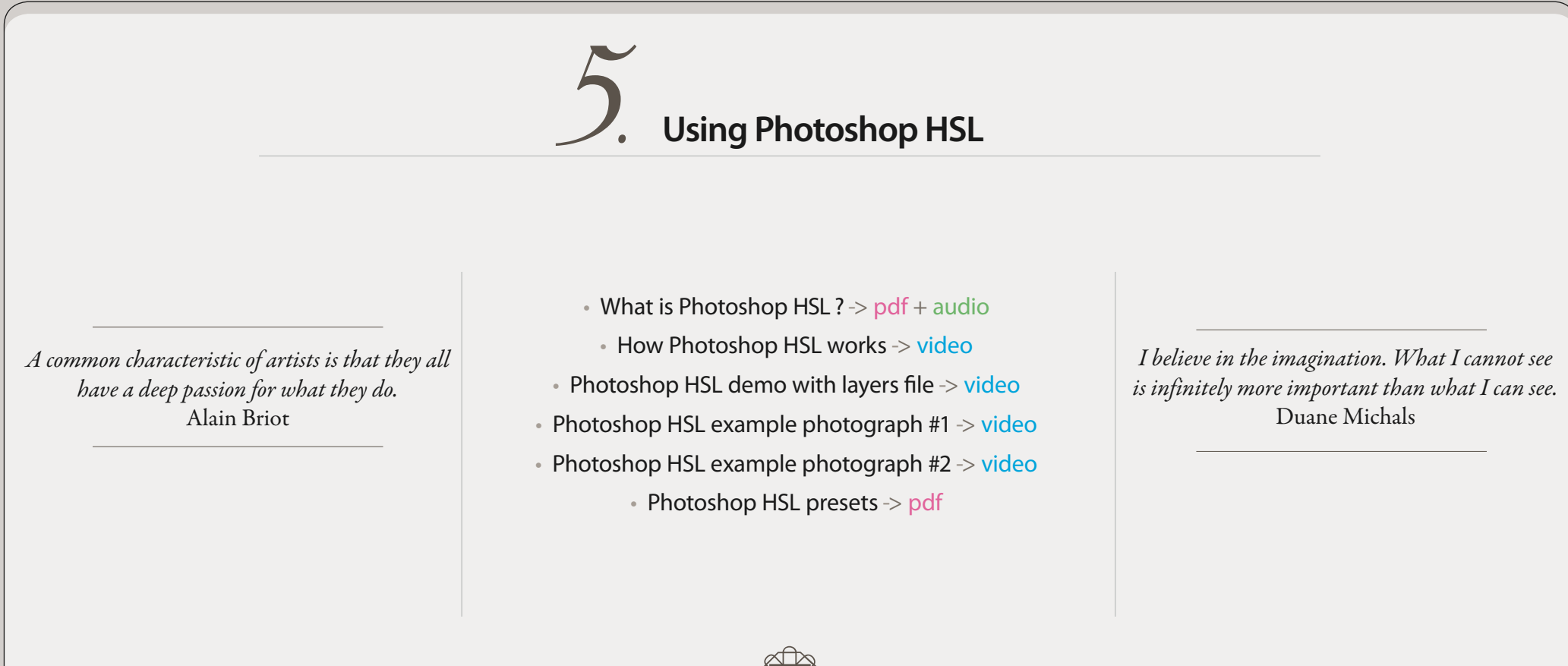

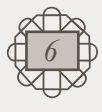

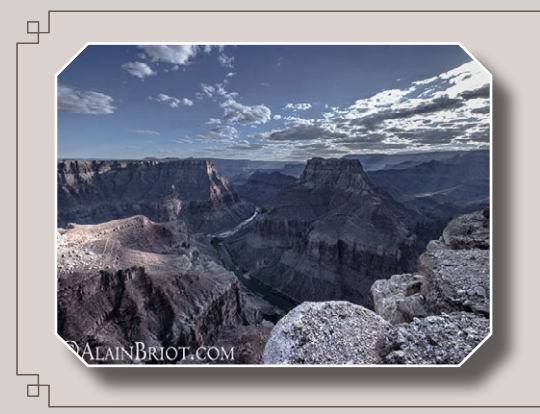

Mastery Workshops Series #11 Expert Knowledge #1

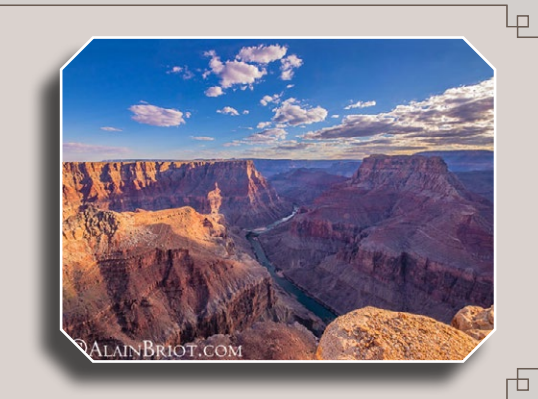

### *6.* **Using Shadows/Highlights with Selective Color**

- What is Shadows/Highlights ? > pdf + audio
- Using Shadows/Highlights with Selective Color  $\rightarrow$  video
	- Reverse Shadows/Highlights  $\rightarrow$  pdf + audio
		- Reverse Shadows/Highlights -> video
	- Artistic Shadows/Highlights techniques  $\rightarrow$  pdf + audio
		- Artistic Shadows/Highlights techniques -> video
		- Photoshop Shadows/Highlights presets -> pdf

*Don't paint things. Paint in abstract form.* Wassily Kandinksy

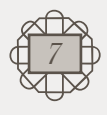

*Express your inner world, not the latest artistic trends.* Wassily Kandinksy

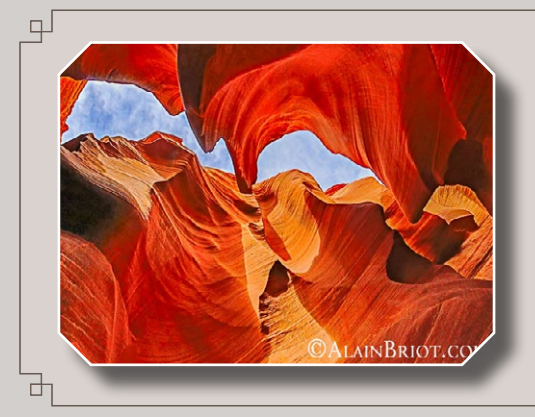

Mastery Workshops Series #11 Expert Knowledge #1

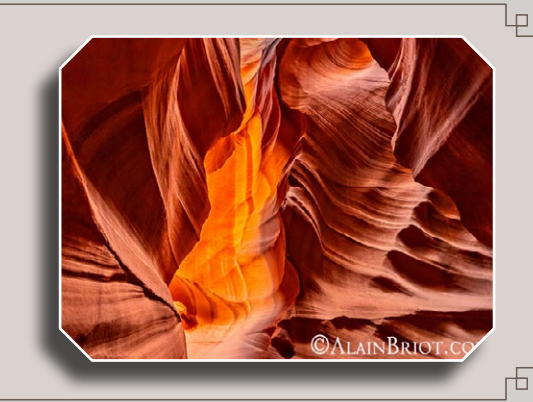

*7.* **Using RUSM with Selective Color**

*Use the full digital toolset at your disposal, not just that part of the toolset that duplicates film aesthetics.* Alain Briot

• What is RUSM ? - > pdf + audio

• Using RUSM with Selective Color -> video

*I teach students how to transform photographs into art.*  Alain Briot

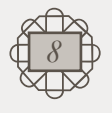

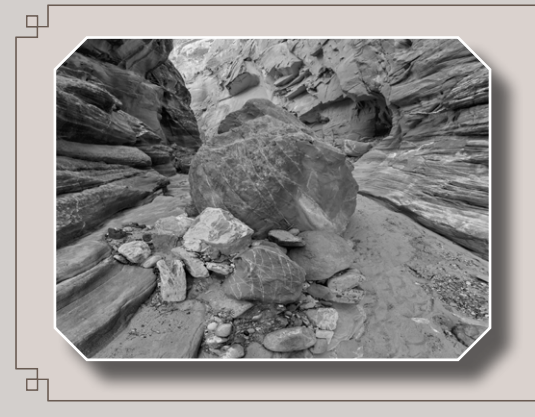

Mastery Workshops Series #11 Expert Knowledge #1

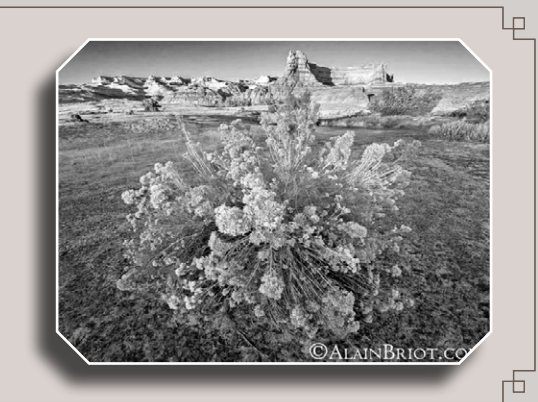

*8.* **Using Selective Color for Black & White Conversion**

*Performance is a by product of well being.* Aki Hintsa

• Using Selective Color for B&W conversion  $\geq$  pdf + audio

• Selective Color B&W demo file example -> video

• Selective Color B&W example photograph -> video

• Selective Color for B&W presets -> pdf

*Never fullfill other people's expectations.* David Bowie

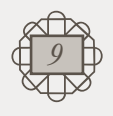

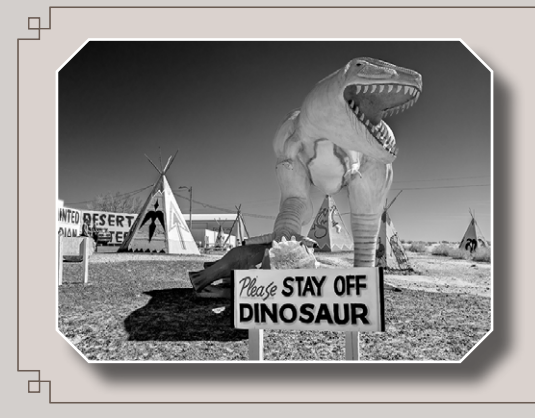

Mastery Workshops Series #11 Expert Knowledge #1

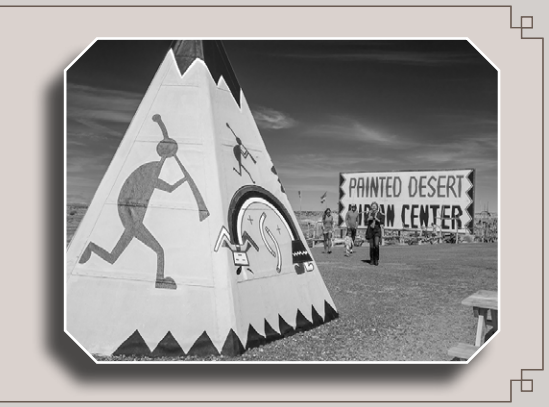

*9.* **Using Photoshop HSL for Black & White Conversion**

*You may have very good reasons why something is not possible, but don't be surprised if someone else goes ahead & does it anyway, because they have very good reasons why it is.* Brian Andreas

• Using Photoshop HSL for B&W conversion  $>$  pdf + audio

• Photoshop HSL B&W example photograph -> video

• Photoshop HSL for B&W presets -> pdf

*You use a glass mirror to see your face; you use works of art to see your soul.* George Bernard Shaw

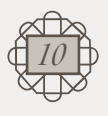

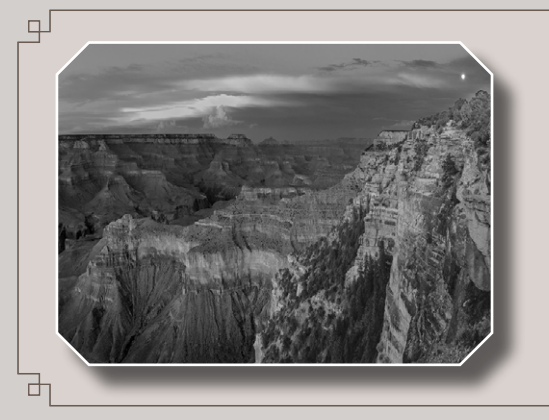

Mastery Workshops Series #11 Expert Knowledge #1

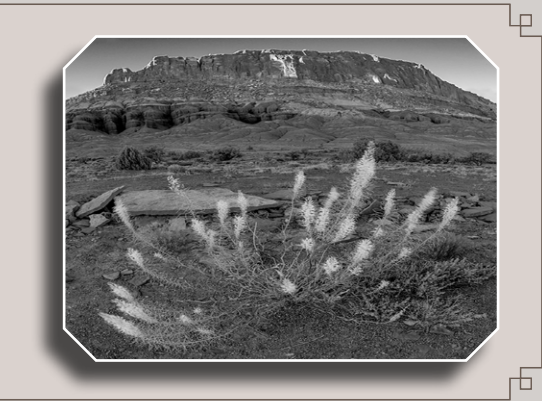

*10.* **Using Shadows/Highlights for Black & White Conversion**

*Too many of us are not living our dreams because we are living our fears.*  Les Brown

• Using Shadows/Highlights for B&W conversion  $\geq$  pdf + audio

• Shadows/Highlights example photograph  $\rightarrow$  video

• Final Color to Black and White conversion remarks -> video

• Shadows/Highlights for B&W presets -> pdf

*Imagination is the eye of the soul.* Joseph Joubert

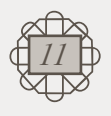

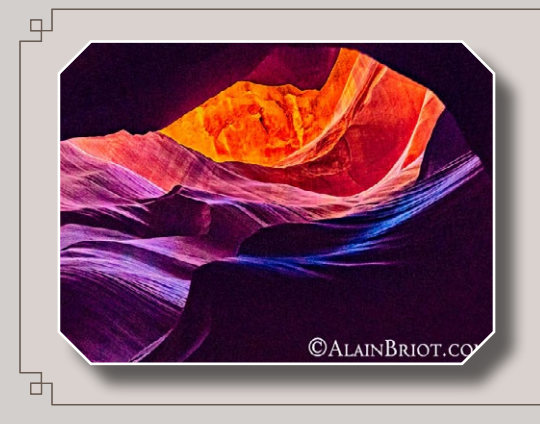

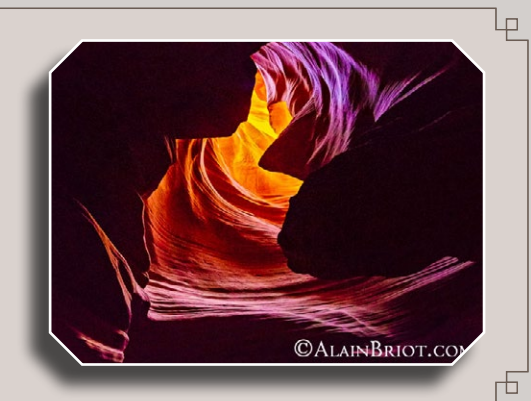

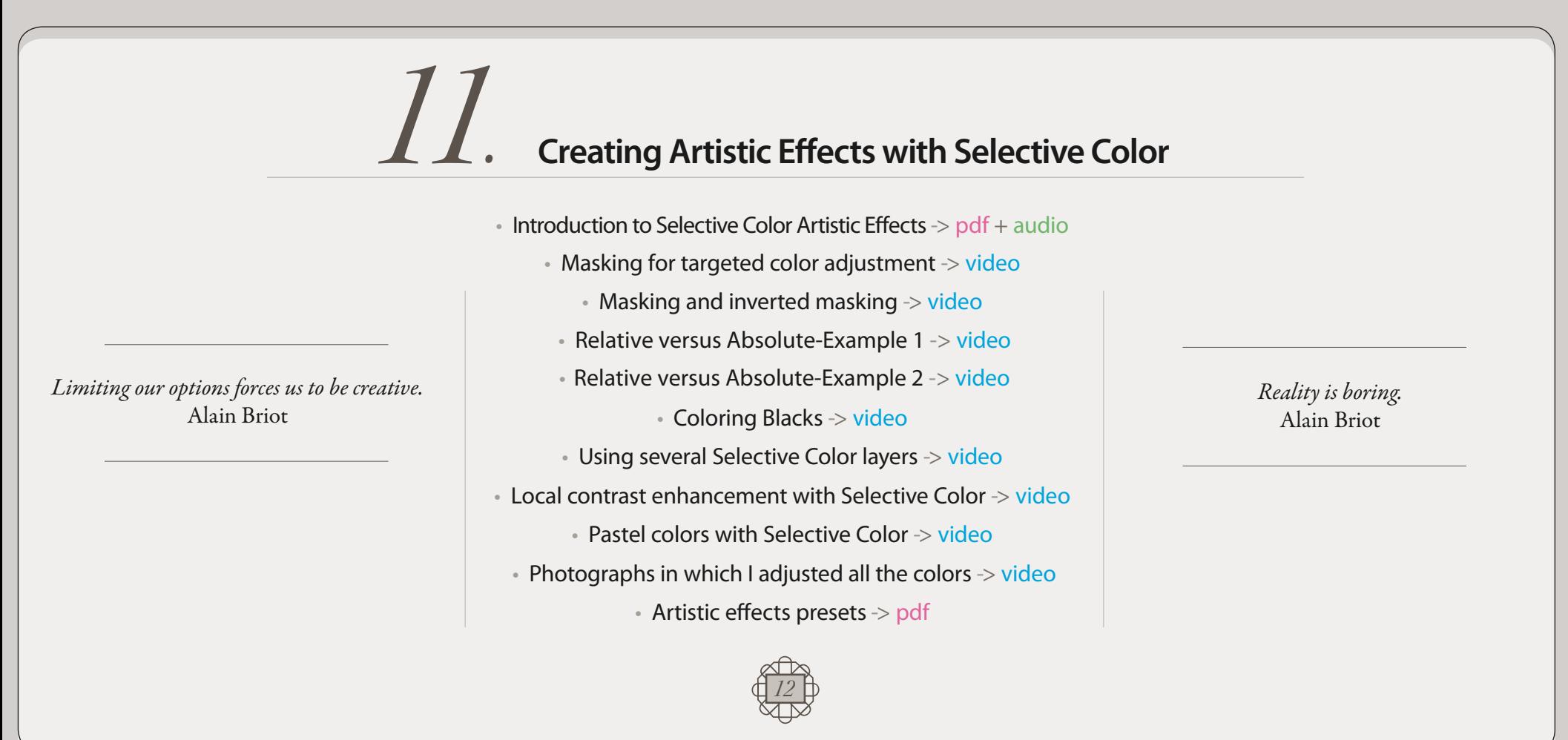

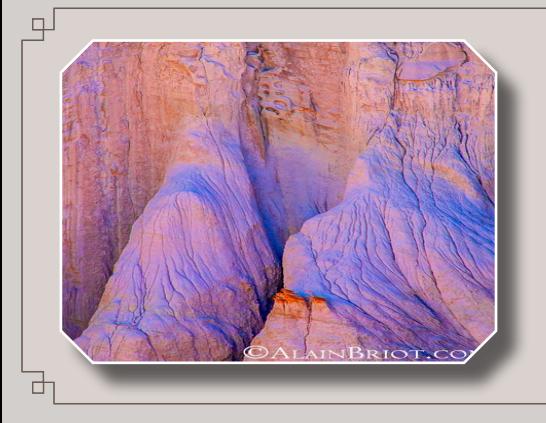

Mastery Workshops Series #11 Expert Knowledge #1

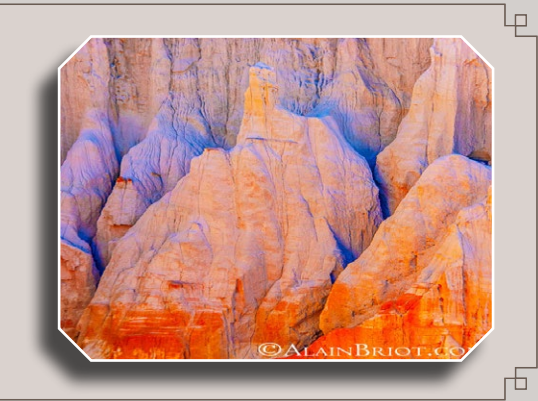

*12.* **Workflow #1: Basic raw conversion + Selective Color**

*A common characteristic of artists is that they all have a deep passion for what they do.* Alain Briot

• Workflow #1 description -> pdf + audio

• Part 1 - Lightroom adjustments -> video

• Part 2 - Photoshop adjustments -> video

• Workflows #1 and #2 presets -> pdf

*I believe in the imagination. What I cannot see is infi itely more important than what I can see.* Duane Michals

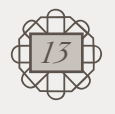

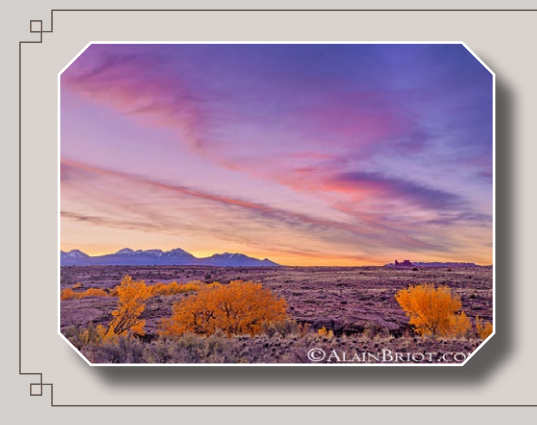

Mastery Workshops Series #11 Expert Knowledge #1

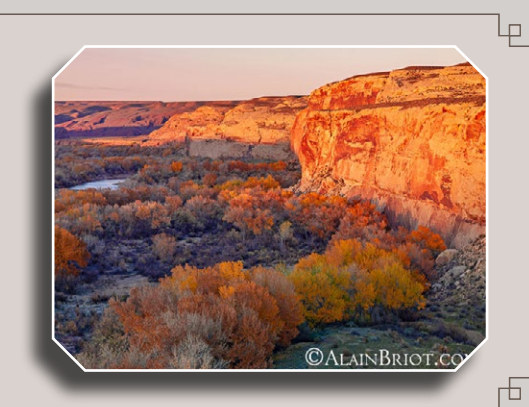

*13.* **Workflow #2: HSL in Lightroom + Selective Color**

*People can copy what you do, but nobody can copy who you are.* Alain Briot

• Workflow #2 description -> pdf + audio

• Part 1 - Lightroom adjustments -> video

• Part 2 - Photoshop adjustments -> video

*How can we be ourselves if we strive to recreate someone else's work ?* Alain Briot

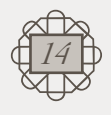

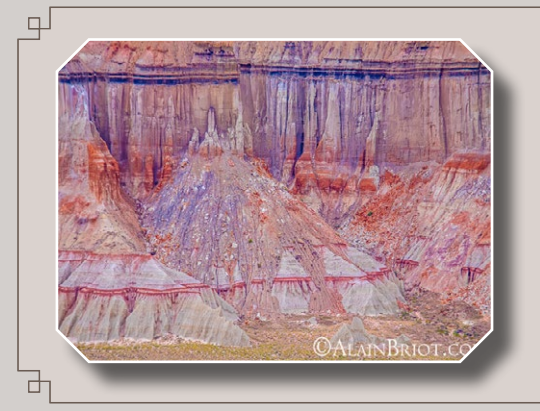

Mastery Workshops Series #11 Expert Knowledge #1

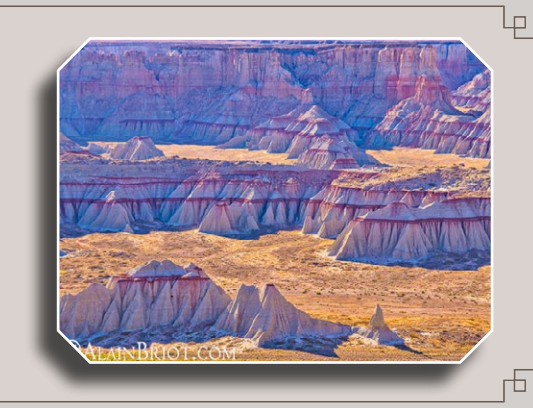

*14.* **Workflows #1 and #2 comparison**

*Your work will not sell better because it looks like the 'masters'. It will just look like the masters…meaning less like you.* Alain Briot

 $\cdot$  Introduction  $\rightarrow$  pdf + audio

• Workflows #1 and #2 comparison- Part 1 -> video

*The less I care about what others think the more creative I become.* Alain Briot

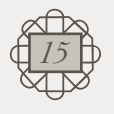

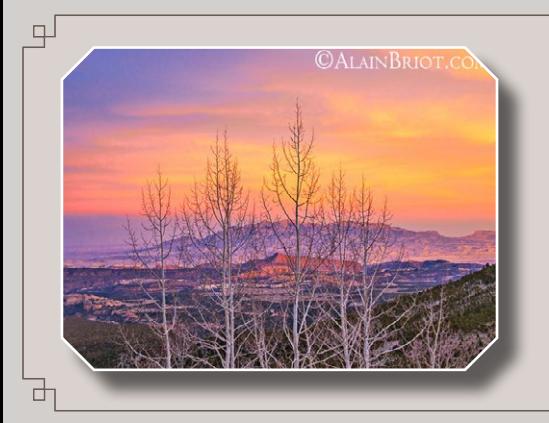

Mastery Workshops Series #11 Expert Knowledge #1

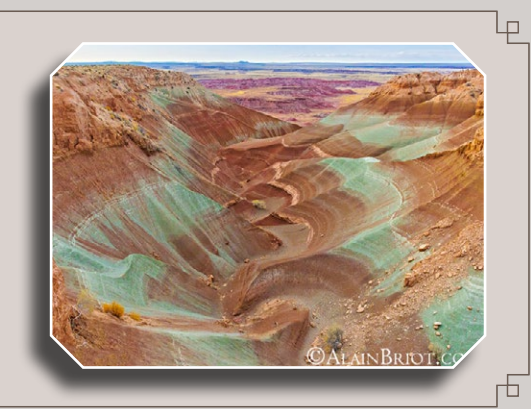

*15.* **Creating Briot Colors**

- Creating Briot Colors -> pdf + audio
- Briot Orange in Lightroom-> video
- Briot Orange in Photoshop-> video
- Magenta Skies in Lightroom  $\rightarrow$  video
- Magenta Skies in Photoshop -> video
	- Cyan and Haze be Gone -> video
		- Turquoise Skies -> video
- Extreme Color Example #1 -> video
- Extreme Color Example #2 -> video
- Pastel Colors Example #1 -> video
- Pastel Colors Example #2 -> video
- Pastel Colors Example #3 -> video
	- Briot colors presets -> pdf

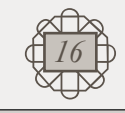

*Fear of criticism is what is holding us back, and being held back brings fear of criticism...* Alain Briot

*Letting go is liberating and empowering.* Alain Briot

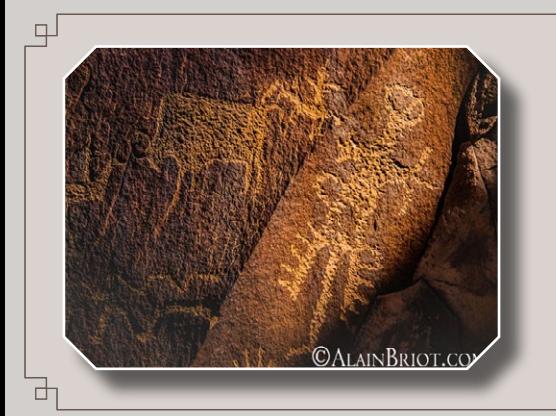

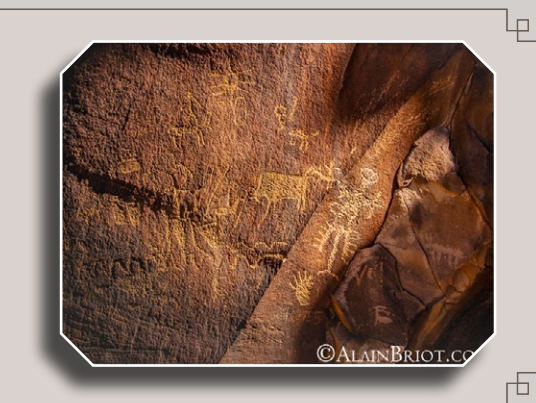

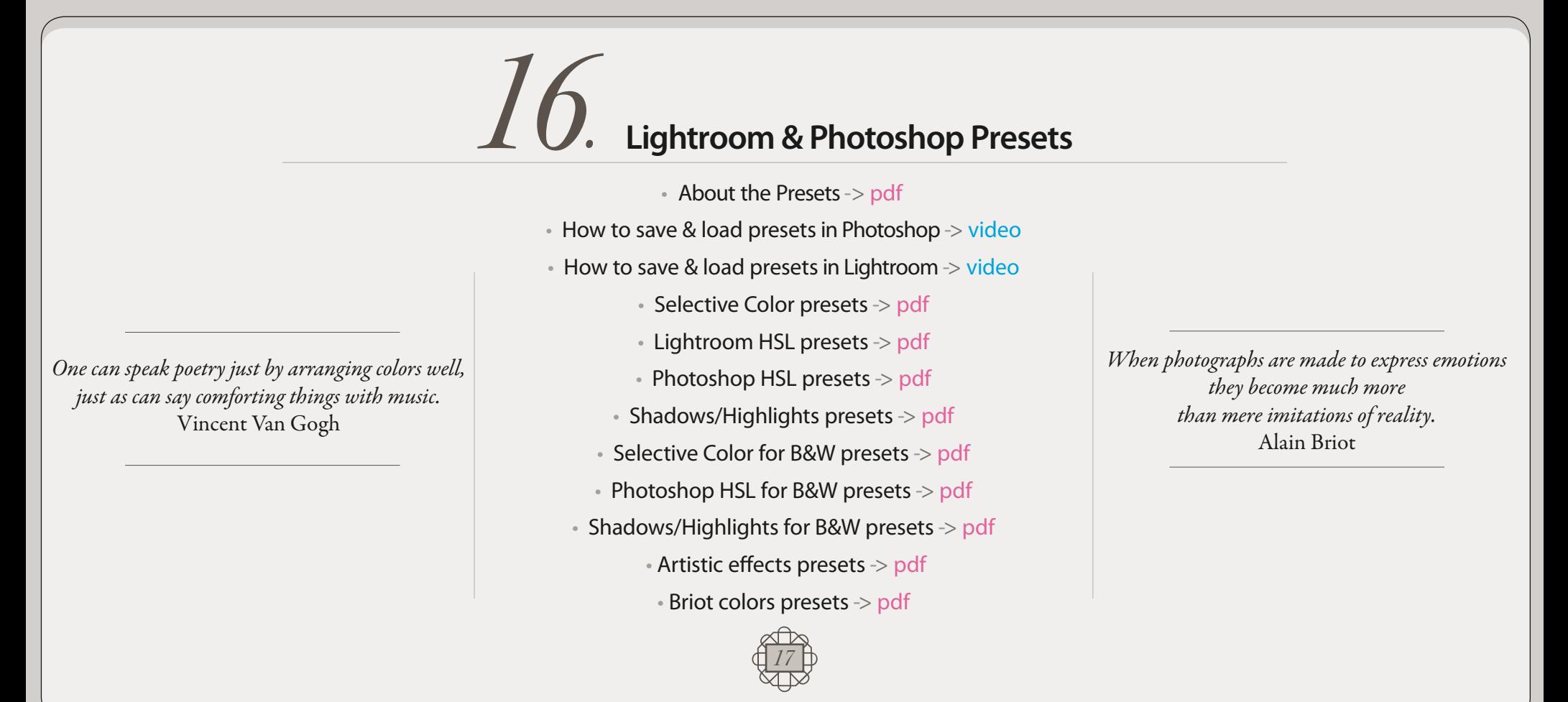

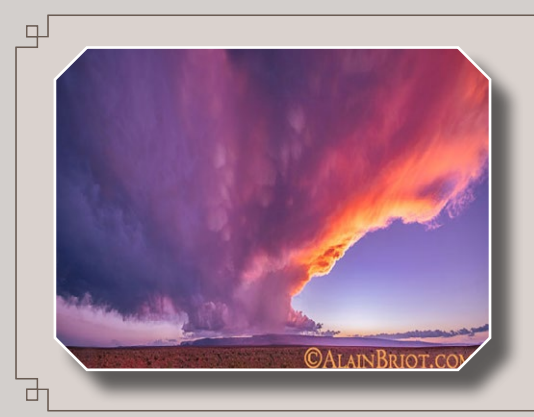

Mastery Workshops Series #11 Expert Knowledge #1

*17.* **Photoshop Master Files - 1**

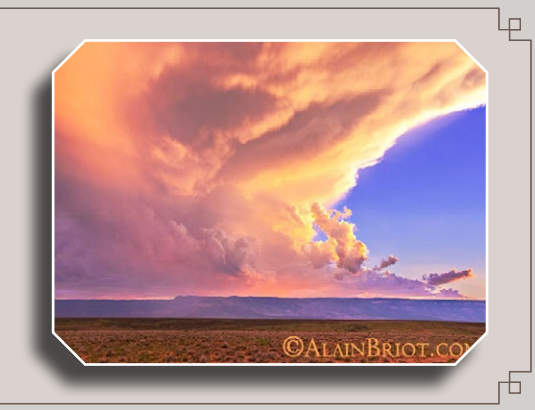

#### **1 - Introduction**

- About the Master Files -> pdf
- **2 Demo files**
- Nine Colors file -> psd file
- Lightroom 8 Colors file -> psd file
- Lightroom Neutrals file -> psd file
- Nine colors Photoshop HSL file -> psd file
- HSL in Photoshop file -> psd file
- 10 colors +& 3 photos B&W file -> psd file

#### **3 - Photoshop Master Files**

- Selective Color 1-Reds -> psd file
- Selective Color 2-Yellows -> psd file
- Selective Color 3-Greens -> psd file
- Selective Color 4-Cyans -> psd file
- Selective Color 5-Blues -> psd file
- Selective Color 6-Magenta -> psd file
- Selective Color 7-Whites -> psd file
- Selective Color 8-Neutrals -> psd file
- Selective Color 9-Blacks -> psd file
- Lightroom HSL 1-Reds -> psd file Raw file
- Lightroom HSL 2-Oranges -> psd file Raw file
- Lightroom HSL 3-Yellows -> psd file Raw file
- Lightroom HSL 4-Greens -> psd file Raw file
- Lightroom HSL 5-Aqua -> psd file Raw file
- Lightroom HSL 6-Blues -> psd file Raw file

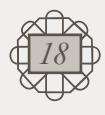

- Lightroom HSL 7-Purple -> psd file Raw file
- Lightroom HSL 8-Magenta -> psd file Raw file
- Lightroom HSL 9-Neutrals -> psd file Raw file
- Photoshop HSL 1-Reds -> psd file
- Photoshop HSL 2-Greens -> psd file
- Shadows/Highlights 1- Blacks -> psd file
- Shadows/Highlights 2-Reversed -> psd file
- Shadows/Highlights 3-Artistic -> psd file
- RUSM Demo Blacks -> psd file
- Selective Color B&W-Example 1 -> psd file
- Selective Color B&W-Example 2 -> psd file
- Selective Color B&W-Example 3 -> psd file
- Selective Color B&W-Example 4 -> psd file
- Selective Color B&W-Example 5 -> psd file

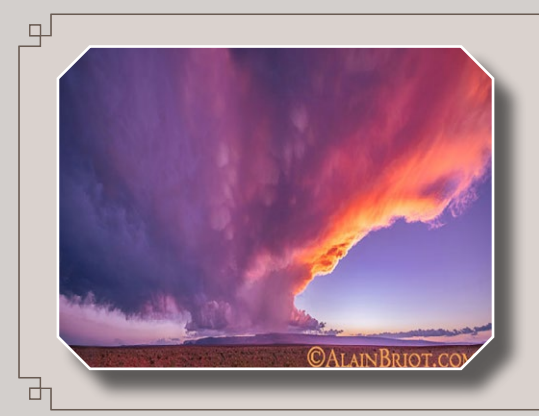

Mastery Workshops Series #11 Expert Knowledge #1

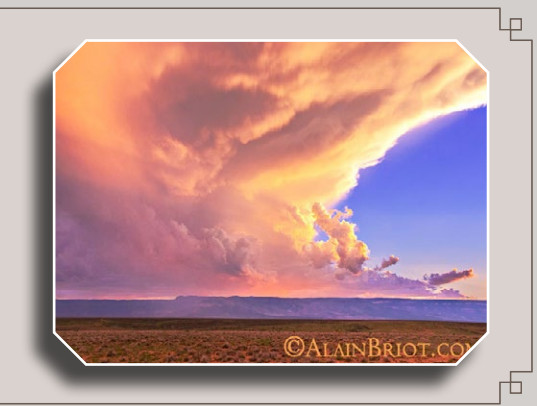

# *18.* **Photoshop Master Files - 2**

- Selective Color B&W-Example 6 -> psd file
- Selective Color B&W-Example 7 -> psd file
- Selective Color B&W-Example 8 -> psd file
- Selective Color Inverted Masking -> psd file
- Selective Color Masking 1-Pos/Neg -> psd file
- Selective Color Coloring Blacks -> psd file
- Selective Color Relative & Absolute -1 -> psd file
- Selective Color Relative & Absolute -2 -> psd file
- Selective Color Multiple Layers -> psd file
- Selective Color for Local Contrast -> psd file
- Selective Color Pastel Colors -> psd file
- Selective Color Masking 6-All colors 1 -> psd file
- Selective Color Masking 7-All colors 2 -> psd file
- Selective Color Masking 8-All colors 3 -> psd file
- Selective Color Masking 9-All colors 4 -> psd file
- Worfklow #1 Master File -> psd file
- Worfklow #2 Master File -> psd file
- Briot colors 1-Briot Orange -> Raw file psd file
- Briot colors 2-Magenta Skies -> Raw file psd file
- Briot colors 3-Cyan/Haze be gone -> Raw file psd file
- Briot colors 4-Turquoise Skies -> Raw file psd file
- Briot colors 5-Extreme Colors 1 -> Raw file psd file
- Briot colors 6-Extreme Colors 2 -> Raw file psd file
- Briot colors 7-Pastel colors 1 -> Raw file psd file
- Briot colors 8-Pastel Colors 2 -> Raw file psd file
- Briot colors 9-Pastel Colors 3 -> Raw file psd file

w*19*

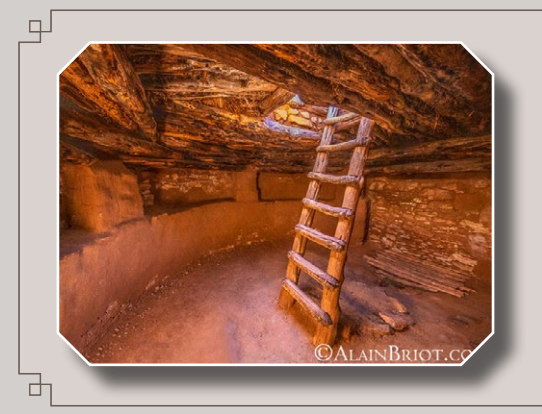

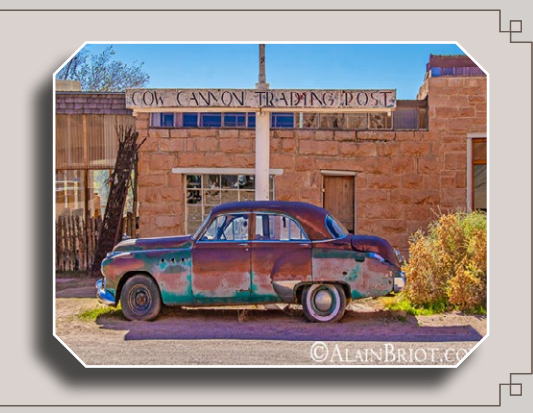

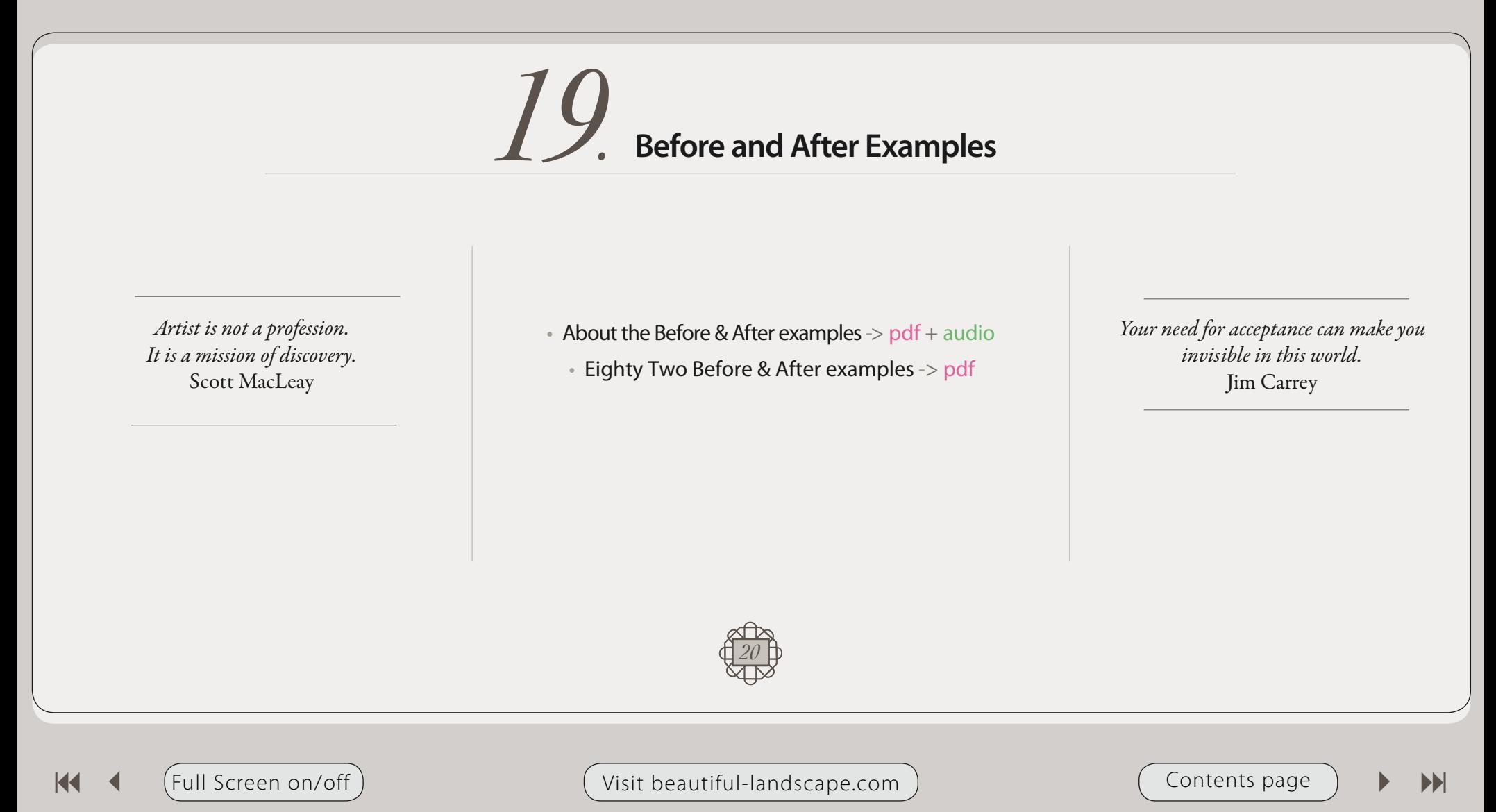

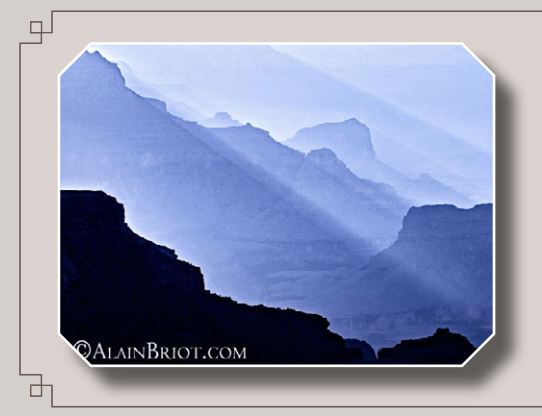

Mastery Workshops Series #11 Expert Knowledge #1

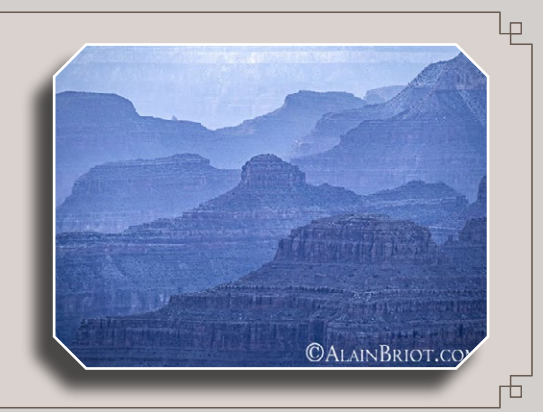

## *20* **Recent Essays** *.*

#### **Turning Photographs into Art Series**

- 1 -Letting go -> pdf
- 2 Simplicity -> pdf
- 3 Underexposure -> pdf
- 4 Overexposure -> pdf
- $\cdot$  5 Lightroom printing part A  $\rightarrow$  pdf
- $\cdot$  6 Lightroom printing part B  $\cdot$  pdf
- $\cdot$  7 Lightroom printing part C -> pdf
- $\cdot$  8 Favorite printing papers  $\rightarrow$  pdf
- 9 Epson SC-P600 -> pdf
- 10 Printing reflections-> pdf
- $\cdot$  11 Starting the year in style  $>$  pdf About the essays -> pdf<br>
• 1 -Letting go -> pdf<br>
• 2 - Simplicity -> pdf<br>
• 3 - Underexposure -> pdf<br>
• 3 - Underexposure -> pdf<br>
• 5 - Lightroom printing - part A -> pdf<br>
• 6 - Lightroom printing - part B -> pdf<br>
• 7 - Li
- 

#### **Creating Artistic Photographs Series**

- $\cdot$  1 What is personal style  $\cdot$  pdf
- 2 What is a fine art print  $\geq$  pdf + audio
- $\cdot$  3 Flare is beautiful  $\rightarrow$  pdf
- $\cdot$  4 Esquisses and raw files  $\cdot$  pdf
- $\cdot$  5 Along a canyon wall  $\cdot$  pdf
- $\cdot$  6 Variations on a raw file  $\cdot$  pdf

*If we made the color very correct or the drawing very correct, we would not create emotions.*  Vincent Van Gogh

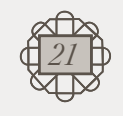

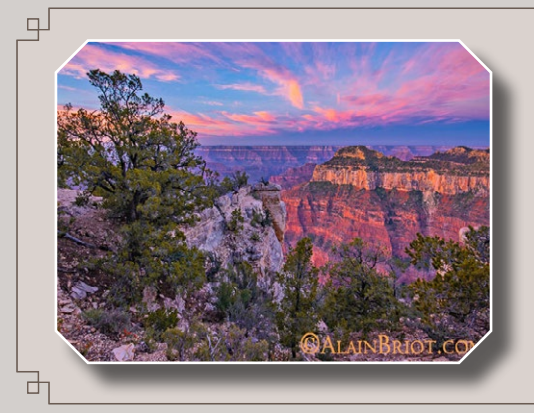

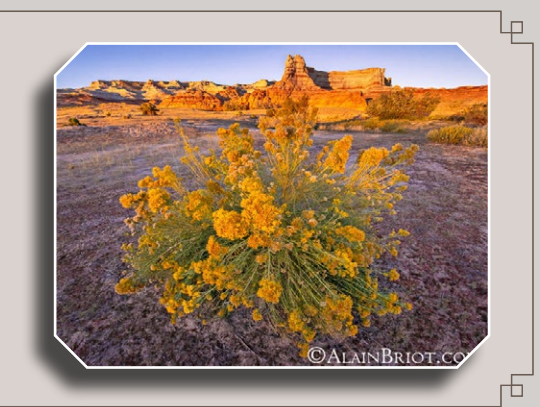

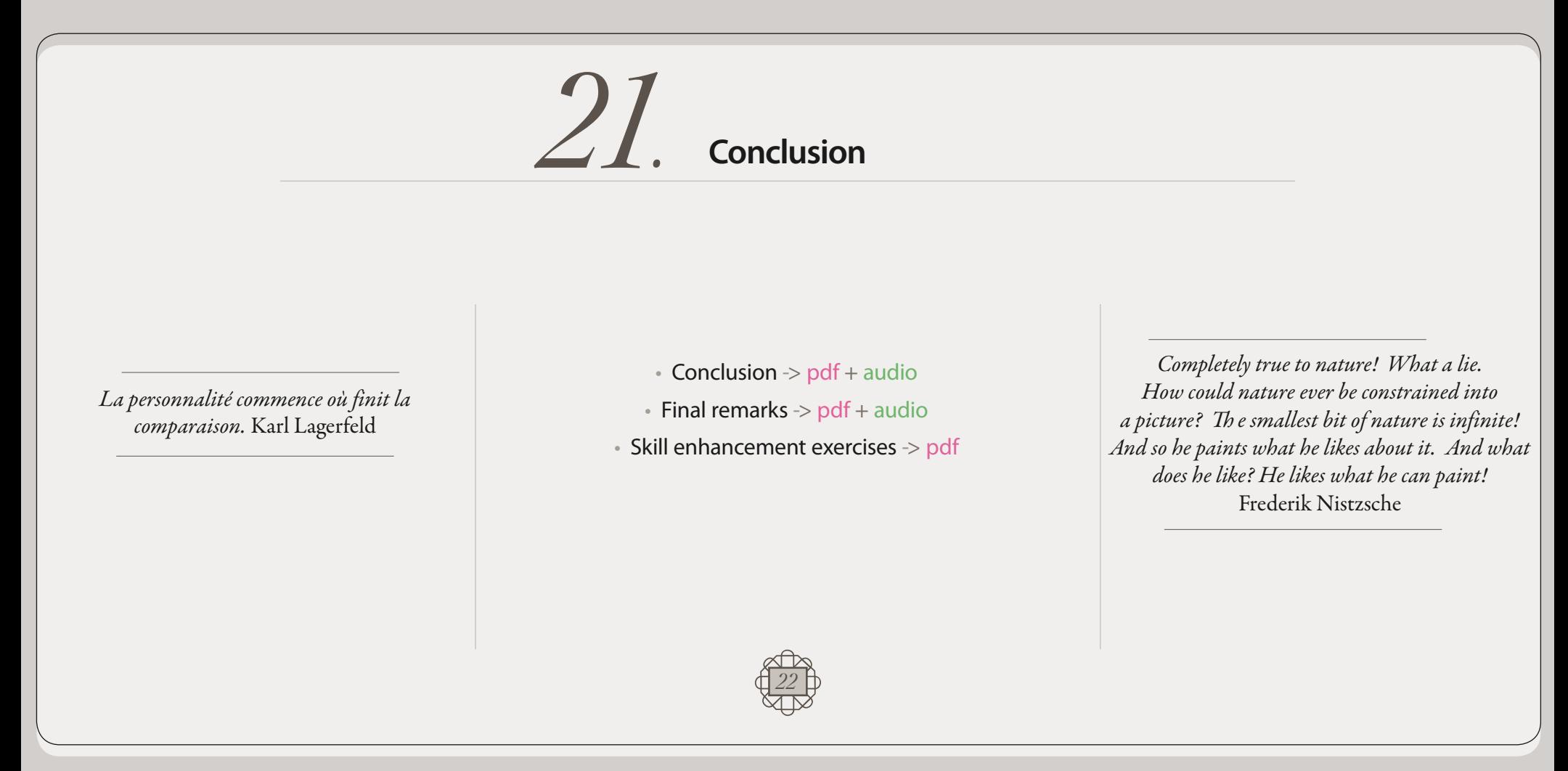

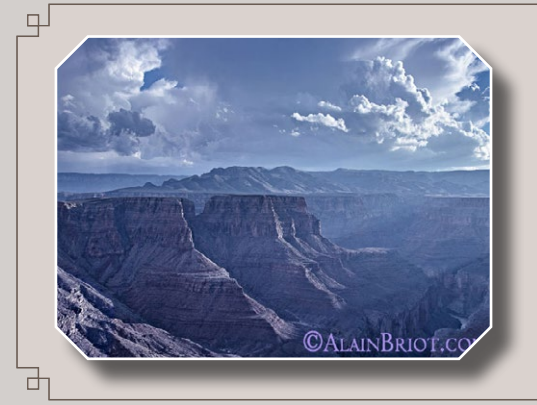

Mastery Workshops Series #11 Expert Knowledge #1

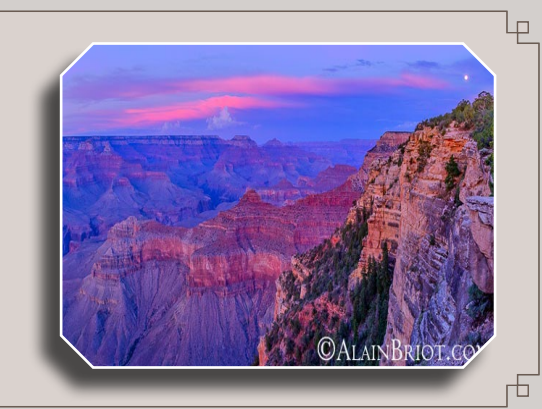

## **Table of Contents**

- Introduction
- What is Selective Color
- Using Photoshop Selective Color
- Using: Lightroom HSL
- Using Photoshop HSL
- Using Shadows/Highlights with Selective Color
- Using Reverse Unsharp Masking with Selective Color
- Using Selective Color for Black and White adjustments
- Using Photoshop HSL for Black and White adjustments
- Using Shadows/Highlights for Black and White adjustments
- Creating artistic effects in Selective Color
- Workflow #1
- Workflow #2
- **Morkflow #1 and #2 comparison**
- Creating Briot Colors
- Lightroom & Photoshop presets
- *17-18*  Demo Files and Master Files
- Before & After examples
- Recent essays
- Conclusion
- Table of contents
- *†*  Alain's Biography
- *†*  Quote
- *†* Collophon<br>*†* End Page
- 

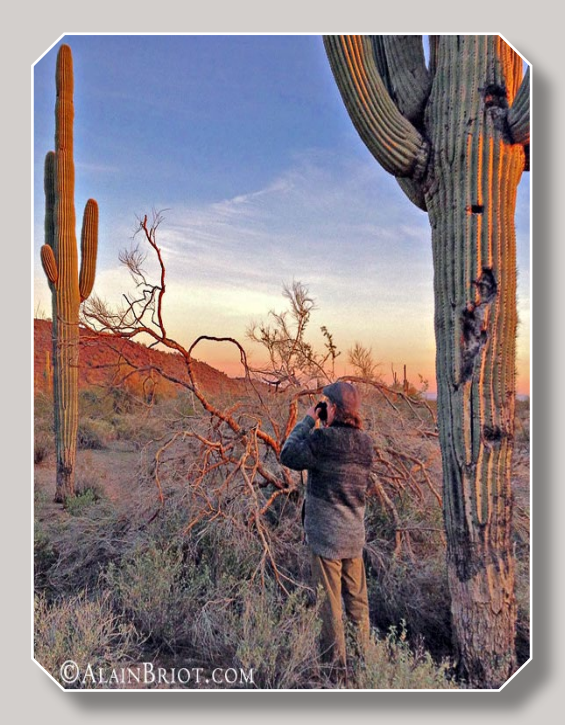

### About Alain Briot

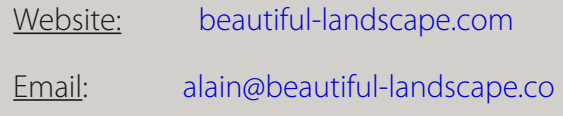

Project Specific: This Mastery Workshop was created in 2019 in Peoria, Arizona.

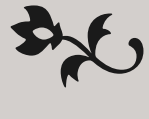

 $\bigcup$ riginally from Paris, France, I have lived in the United States since 1986. Making my home in Arizona, my favorite photographic locations include Navajoland, where I lived for 7 years, the Grand Canyon, and the rugged canyonland wilderness of Southern Utah and Northern Arizona.

The choice of which camera I use is based on my vision for each image. In the past I have worked with 4x5 and 35 mm. Currently I work with 35 mm occasionally and with medium format digital primarily. Because the majority of my work is printed large, and because of the quality requirements of Fine Art, I favor large and medium format cameras.

My goal is to create photographs that demonstrate my vision. My equipment, be it cameras, software, printers, etc. is chosen for its ability to make this possible. My vision of the landscape is of a place of beauty, a place where we can experience a direct contact with nature, a place where we can find respite from the pressures and stresses of the 21st century, a place where we can find inspiration and freedom of expression.

The quality of my work is the result of two factors: hard work and natural abilities. I have been an artist all my life and I was never pushed to make art either by my parents or anyone else. I had, undoubtedly, a personal attraction for creative endeavors and for all things artistic. However, only through hard work did this natural ability result in the work I am creating today.

I started photography in 1980 and it took me years before I started creating satisfying images.

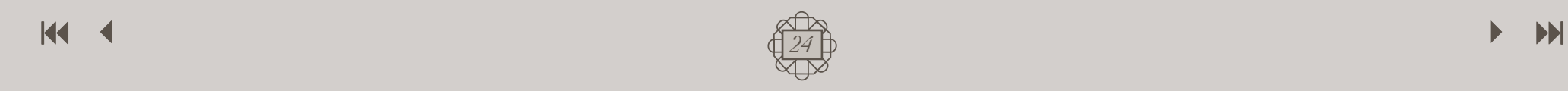

I had very high expectations for the first photographs I took, but the outcome of my early efforts was disappointing. I realized early on that persistence regular practice and a focus on study were required to succeed.

Today I have made what was originally a hobby into a successful profession. I make a living from the sale of my Fine Art Prints, I write books, create photography tutorials and teach photography workshops. I also have a significant amount of free time during which I enjoy practicing hobbies and collecting art.

If you are not satisfied with your current results, do not despair. It took me years of constant study, practice and dedication to create images that satisfy me. Succeeding in the creation of Fine Art Photographs is not an easy endeavor. However, dedication and persistence go a long way towards achieving successful results, and so does regular study with dedicated teachers who are where you want to be.

If you want to learn more about the process of achieving success in photography, I recommend reading my essay titled *Rethinking Talent* in which I describe the disappointment I experienced when I saw the results of my early photographic efforts.

One of my goals in creating this DVD tutorial was to help you make the best use of your time by providing you with knowledge that took me years to acquire and refin . It is my sincere hope that this tutorial will make your journey faster, easier and, above all, fun and enjoyable.

*Art is not what you see.*

*It is what you make others see*

*Edgar Degas*

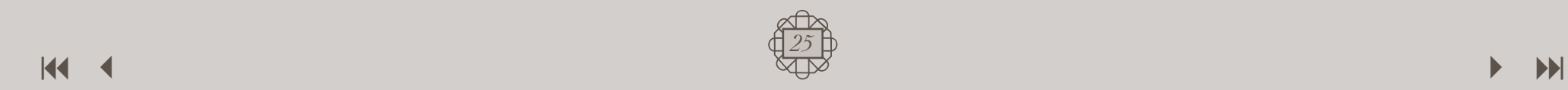

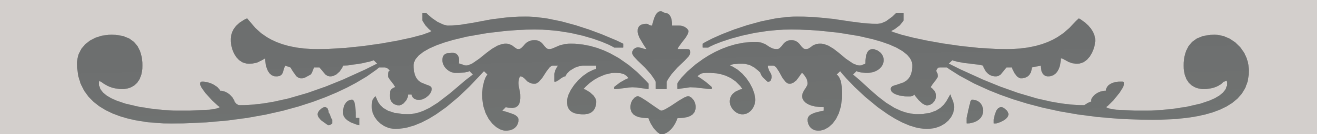

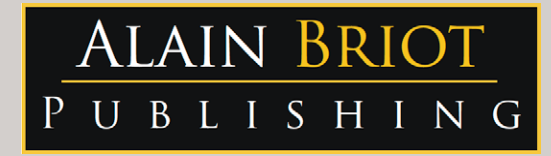

### Images and text Copyright © Alain Briot 2019 Alain Briot PO Box 12343 Glendale, AZ 85318 800-949-7983 (USA) and 928-252-2466 (International)

### Email: alain@beautiful-landscape.com

*This tutorial and the computer files it contains has been sold as a consumer product only for the private and non-commercial use of the original purchaser. The entire contents are Copyright © Alain Briot 2015 2019and must not be duplicated for any purpose.*

### www.Beautiful-Landscape.com

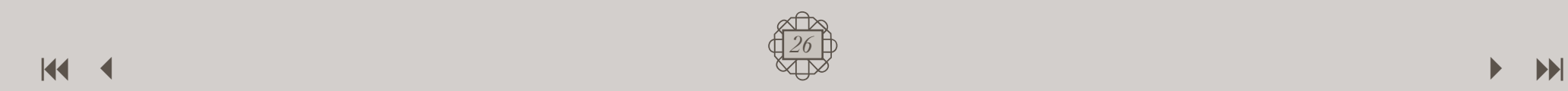

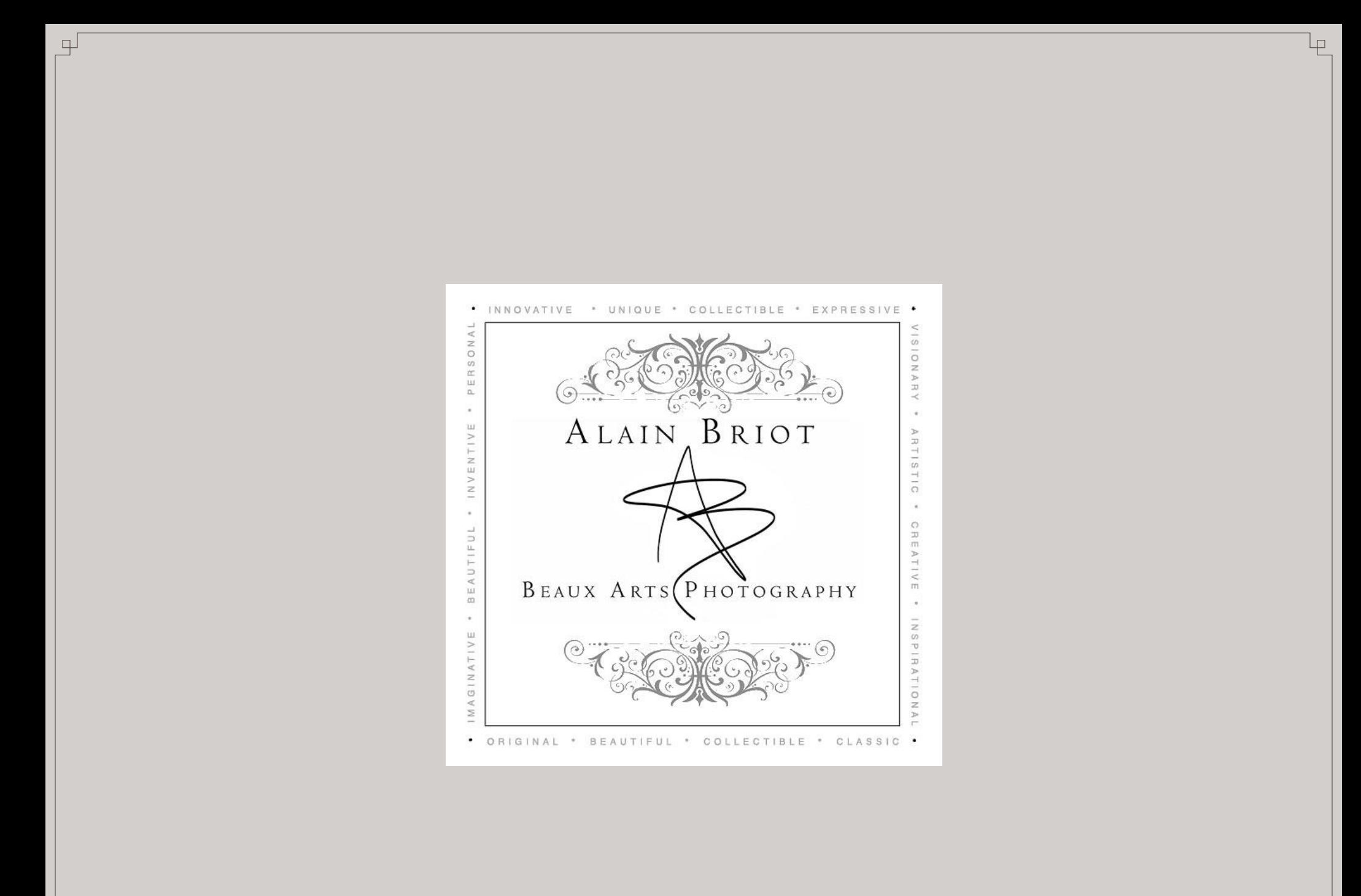

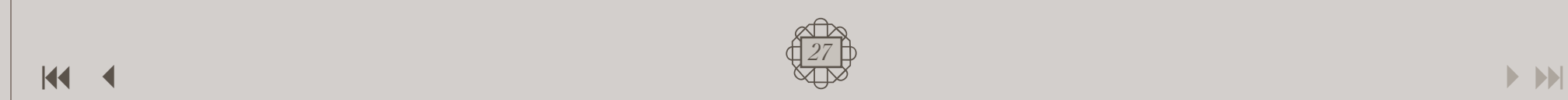

市